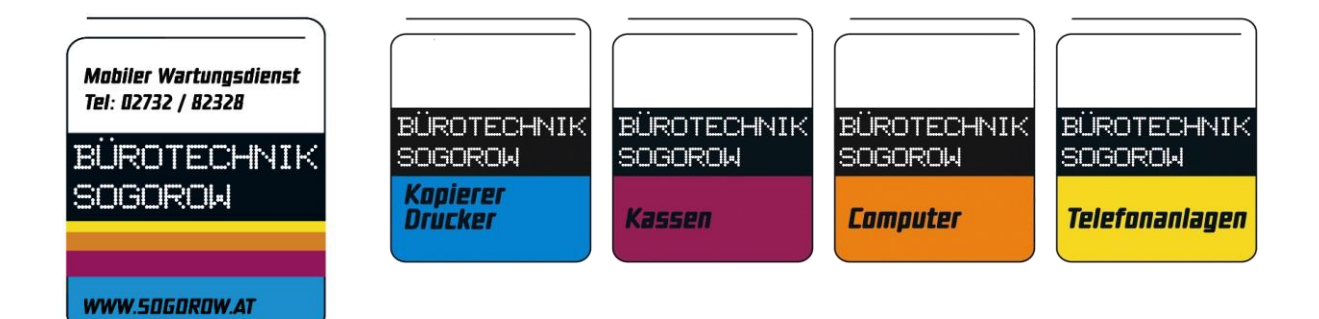

# *KURZANLEITUNG QMP 50*

## **Korrekturen**

**Sofort Storno – gesamte Rechnung:**

Bon Storno oder Sofort Storno. Der gesamte Verkaufsvorgang wird abgebrochen.

### **Nachträgliches Storno:**

Retour → gewünschten Artikel bonieren den Sie stornieren möchten und je nach Zahlungsart abschließen.

### **Berichte**

**Tagesabschluss (Z-Bericht)**

Manager anmelden → TAGESNULL oder TAGESENDE wählen.

### **Monatsabschluss (Z-Bericht)**

Manager anmelden → MONATSNULL oder MONATSENDE wählen.

### **Tages Zwischenbericht: (X-Bericht)**

Manager anmelden  $\rightarrow$  TAGES ZWS wählen

### **Bediener/Manager anmelden:**

Nummerntaste  $\rightarrow$  BED

- $1 =$ Bediener 1
- 2 = Manager
- 5 = Trainingsbediener
- $(z.B.$  Taste 5  $\rightarrow$  BED um den Trainingsbediener anzumelden)

Die Nummernreihenfolge der Bediener/Manager kann abweichen.

Bürotechnik Sogorow office@sogorow.at Inh. Gerhard Bröderer www.sogorow.at Spänglergasse 5 Tel.: 02732 / 82328 3500 Krems Fax: 02732 / 823284

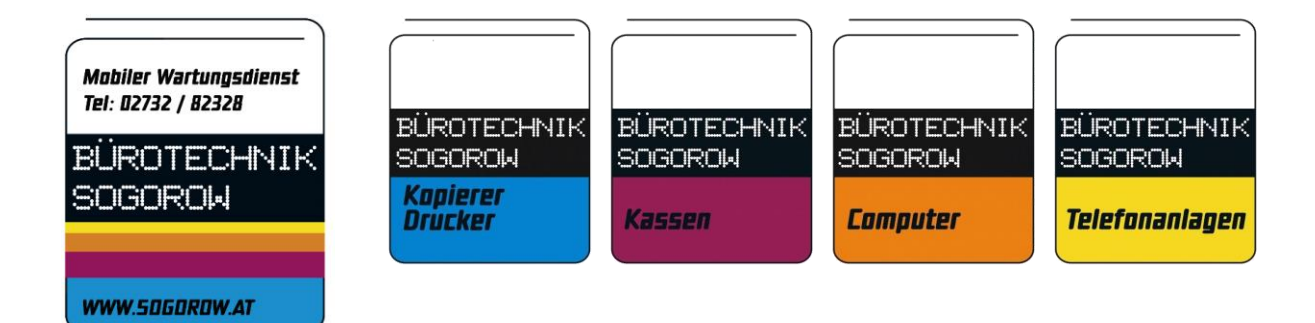

# *KURZANLEITUNG QMP 50*

## **Diverse Funktionen:**

### **Einstellung Uhrzeit:**

Manager anmelden  $\rightarrow$  X-Taste drücken bis -P- im Display erscheint  $\rightarrow$  Uhrzeit eingeben  $\rightarrow$ 1142 (11:42)  $\rightarrow$  Zeit-Taste  $\rightarrow$  Kasse ausschalten

### **Einstellung Datum:**

Manager anmelden  $\rightarrow$  X-Taste drücken bis -P- im Display erscheint  $\rightarrow$  Datum eingeben  $\rightarrow$ 240716 (24.07.2016)  $\rightarrow$  Datum-Taste  $\rightarrow$  Kasse ausschalten

## **Datensicherung**

In Ihrem eigenen Interesse informieren Sie sich über die Pflichten bezüglich Datensicherung laut BMF Österreich.<https://www.sogorow.at/registrierkassenpflicht/>

#### **Sicherung der Daten**

Schalten Sie die Kasse aus. Entnehmen Sie die SD-Karte und verbinden Sie diese mit einem PC. Alle Daten von der SD-Karte markieren und auf ein externes Speichermedium kopieren.

Bürotechnik Sogorow office@sogorow.at Inh. Gerhard Bröderer www.sogorow.at Spänglergasse 5 Tel.: 02732 / 82328 3500 Krems Fax: 02732 / 823284